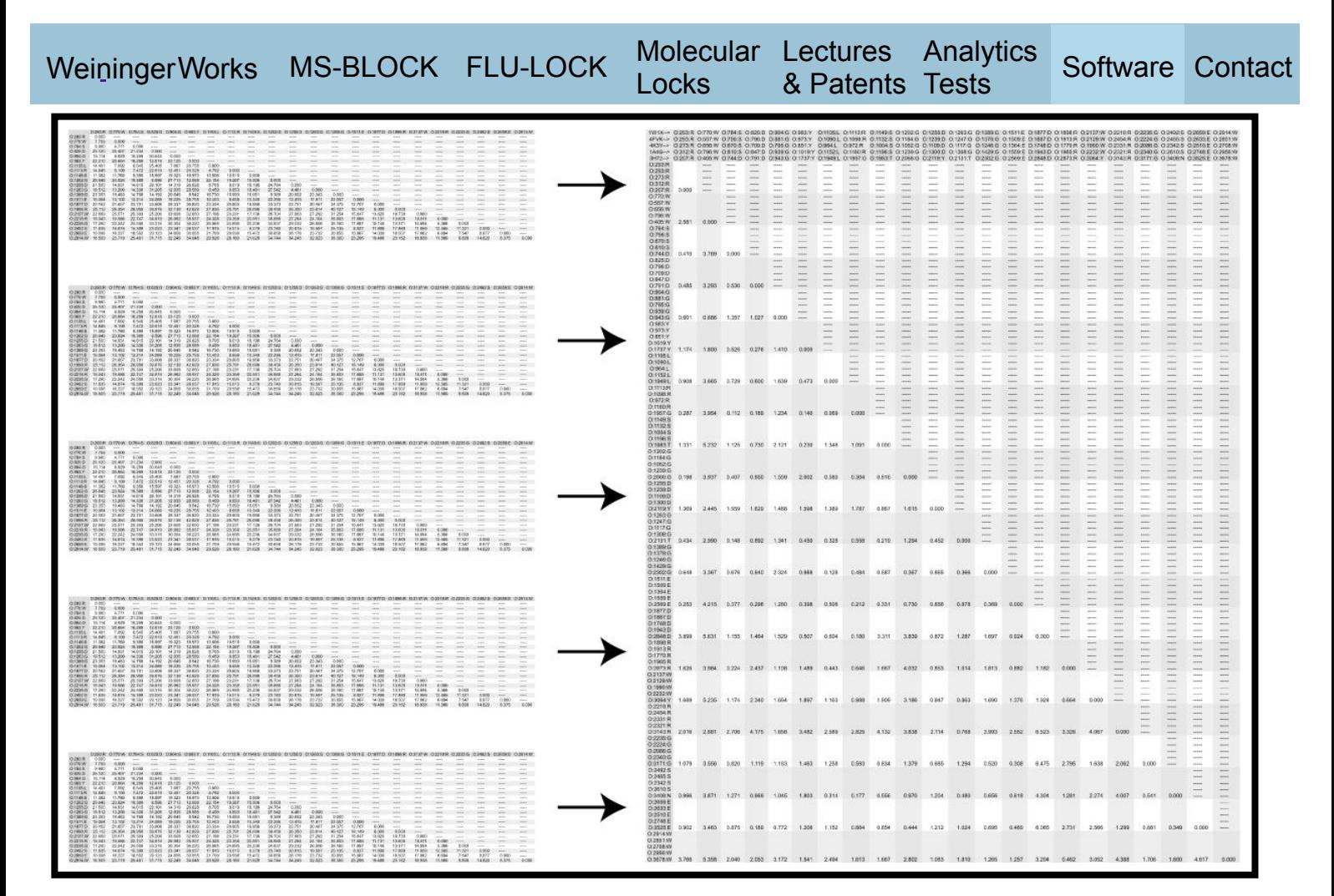

# deviation: distance matrices  $\rightarrow$  deviation matrix

## DIST AND DEVIATION TUTORIAL: MAKING A POPULATION STANDARD DEVIATION MATRIX FOR THE INTERATOMIC DISTANCE OF 22 SPECIFIC MAIN CHAIN OXYGEN ATOMS IN SELECTED NEURAMINIDASE PROTEINS

**Overview** 

**Instructions** 

Summary

## Tutorial Overview

This tutorial shows how to easily create a population standard deviation matrix for the interatomic distances within separate molecules. This tutorial will first show how to use **dist** to create distance matrices from selected lists of atoms (in PDB format). This tutorial will then show how to use **deviation** to create a population standard deviation matrix from these distance matrices.

- **dist** creates a distance matrix from a points list. There are options for handling input and output labels and specifying output format. **dist** can optionally parse a PDB file, and has options for specifying user defined output atom labels.
- **deviation** reads in multiple files and writes out the population standard deviation of numerical values that match string token positions across all input files.

The **dist** and **deviation** Overview Pages describes **dis**t and **deviation** command line syntax.

Specific neuraminidases (N6 (1W1X), N10 (4FVK), N11 (4K3Y), influenza B (1A4G), and streptococcus (3H72)) contain distributed atoms that have common spatial occupancy, i.e. atoms that occupy similar relative positions in space.

**Weininger, A.; Weininger, S. (2015) Using Common Spatial Distributions of Atoms to Relate Functionally Divergent Influenza Virus N10 and N11 Protein Structures to Functionally Characterized Neuraminidase Structures, Toxin Cell Entry Domains, and Non-Influenza Virus Cell Entry Domains.** PloS One 10(2):e0117499. dx.doi.org/10.1371/journal.pone.0117499

```
(16 MB PDF – LOCAL COPY) (3 MB PDF – LOCAL COPY)
```
This tutorial will create a population standard deviation matrix for the interatomic distances of 22 selected main chain oxygen atoms from these neuraminidase proteins.

#### **Instructions**

1. Request and install **dist** and **deviation** (if you have not already done so).

 Download, (from weiningerworks.com by using the links below) five files that are subsets of PDB structure files from rcsb.org:

**1W1Xatoms.pdb**

 **4FVKatoms.pdb**

 **4K3Yatoms.pdb**

 **1A4Gatoms.pdb**

#### **3H72atoms.pdb**

2. These files should have a similar format to the following (and 1W1Xatoms.pdb should have identical content):

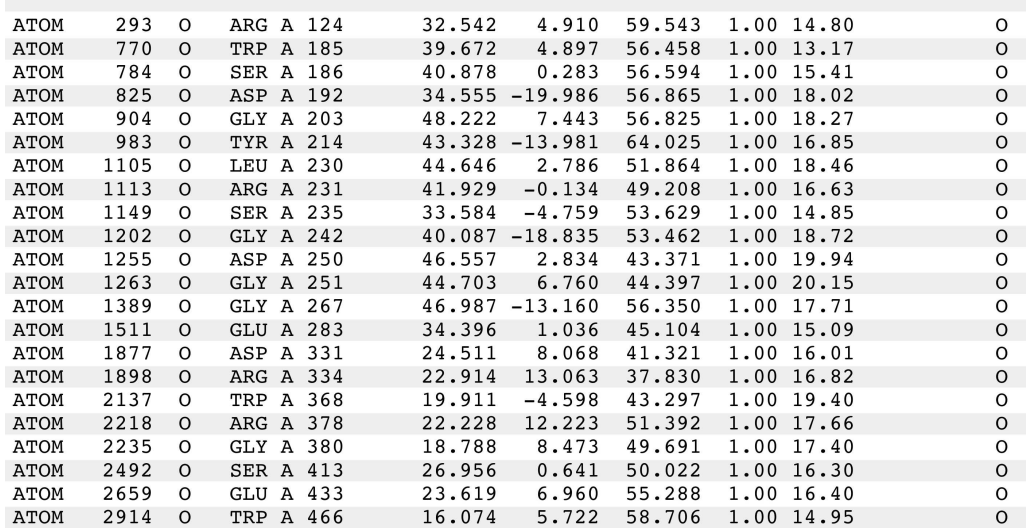

3. Run **dist** to create distance matrices for each of these lists of atoms. **dist** will output a single distance matrix file (1W1Xatoms.dist, 4FVKatoms.dist, 4K3Yatoms.dist, 1A4Gatoms.dist, 3H72atoms.dist in the following) for each dist execution. (Option '-i' specifies the input list filename, option '-o' specifies the output distance matrix filename, and option '-a' specifies that the input list is in PDB format.)

 dist -i 1W1Xatoms.pdb -o 1W1Xatoms.dist -a dist -i 4FVKatoms.pdb -o 4FVKatoms.dist -a dist -i 4K3Yatoms.pdb -o 4K3Yatoms.dist -a dist -i 1A4Gatoms.pdb -o 1A4Gatoms.dist -a dist -i 3H72atoms.pdb -o 3H72atoms.dist -a

 These files should have a similar format to the following (and 1W1Xatoms.dist should have identical content):

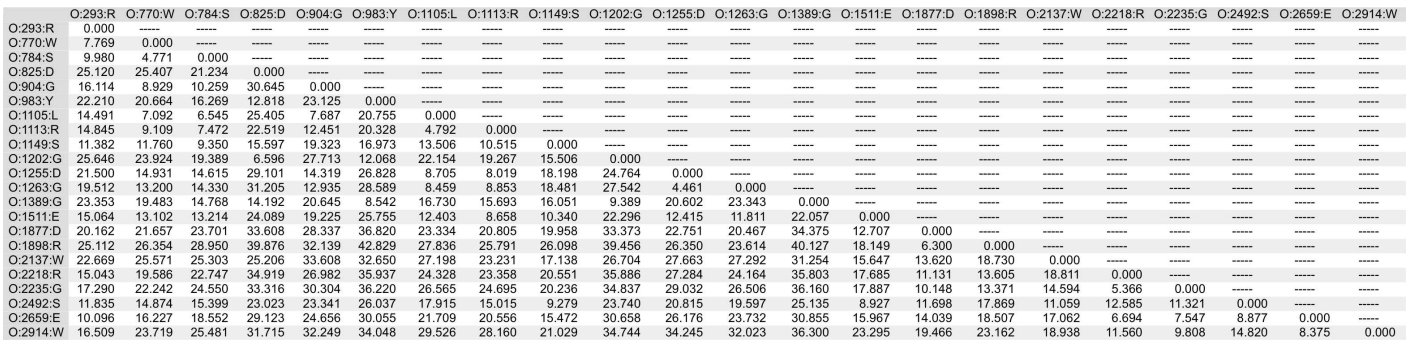

4. Run **deviation** to create a single population standard deviation matrix, named 'neuraminidases.deviation', from the newly created five distance matrices. (Option '-o' specifies the output population standard deviation matrix filename, the input files are listed at the end of the **deviation** command.)

deviation -o neuraminidases.deviation 1W1Xatoms.dist

4FVKatoms.dist 4K3Yatoms.dist 1A4Gatoms.dist 3H72atoms.dist

The newly created file 'neuraminidases.deviation' should have identical content to the following:

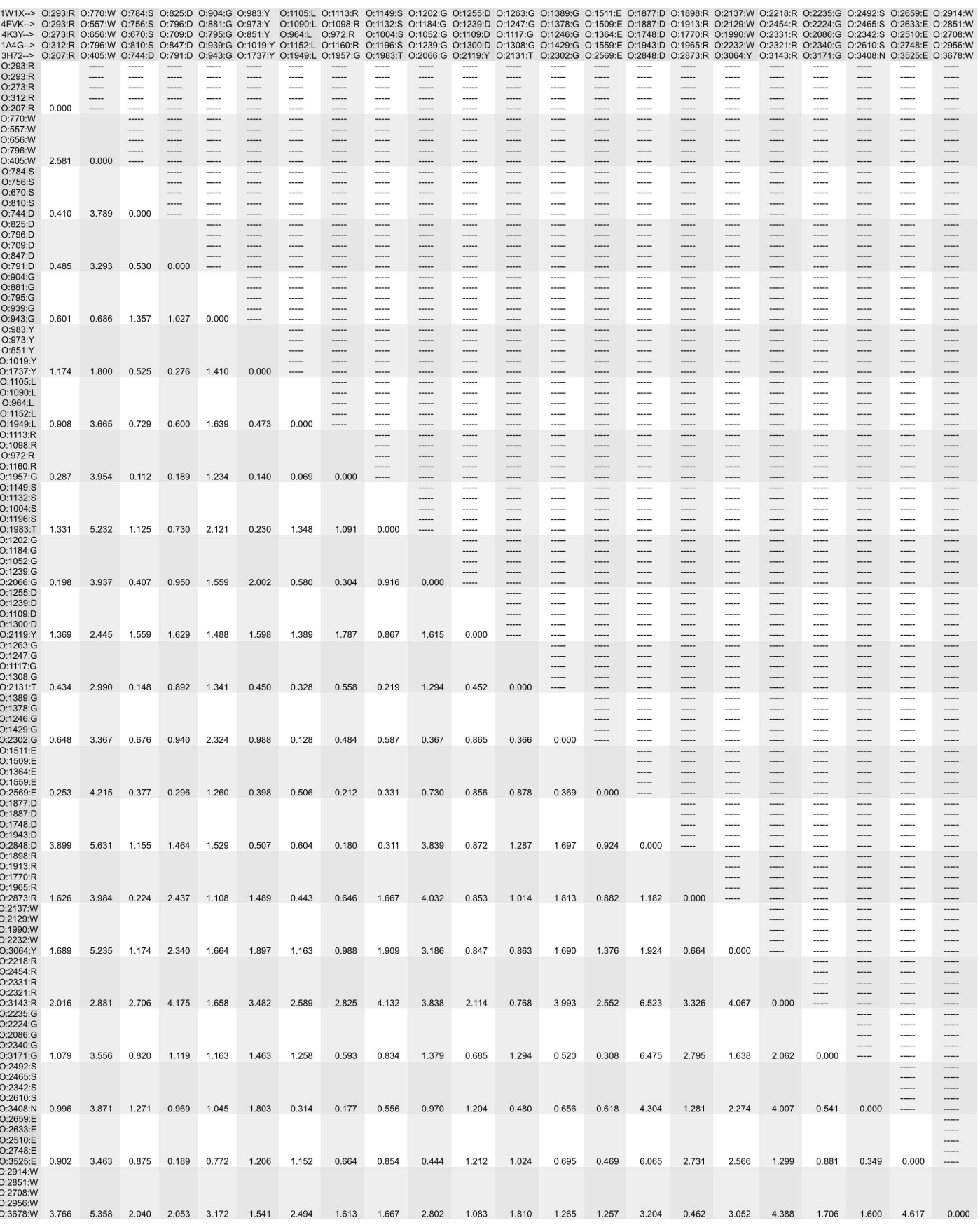

### Tutorial Summary

**dist** created distance matrices from selected lists of atoms (in PDB format). **deviation** created a population standard deviation matrix from these distance matrices.

If you are interested in identifying atoms in molecules that have common spatial occupancy (i.e. atoms that occupy similar relative positions), check out the Weininger Works™ program wwavePDB.

Arthur Weininger and Susan Weininger do not accept confidential information under any circumstance. Weininger Works™ is a trademark of Arthur Weininger and Susan Weininger. All images constitute content of this website and are copyrighted material of this website. Copyright © 2013 – 2023 by Arthur Weininger and Susan Weininger. All Rights Reserved.